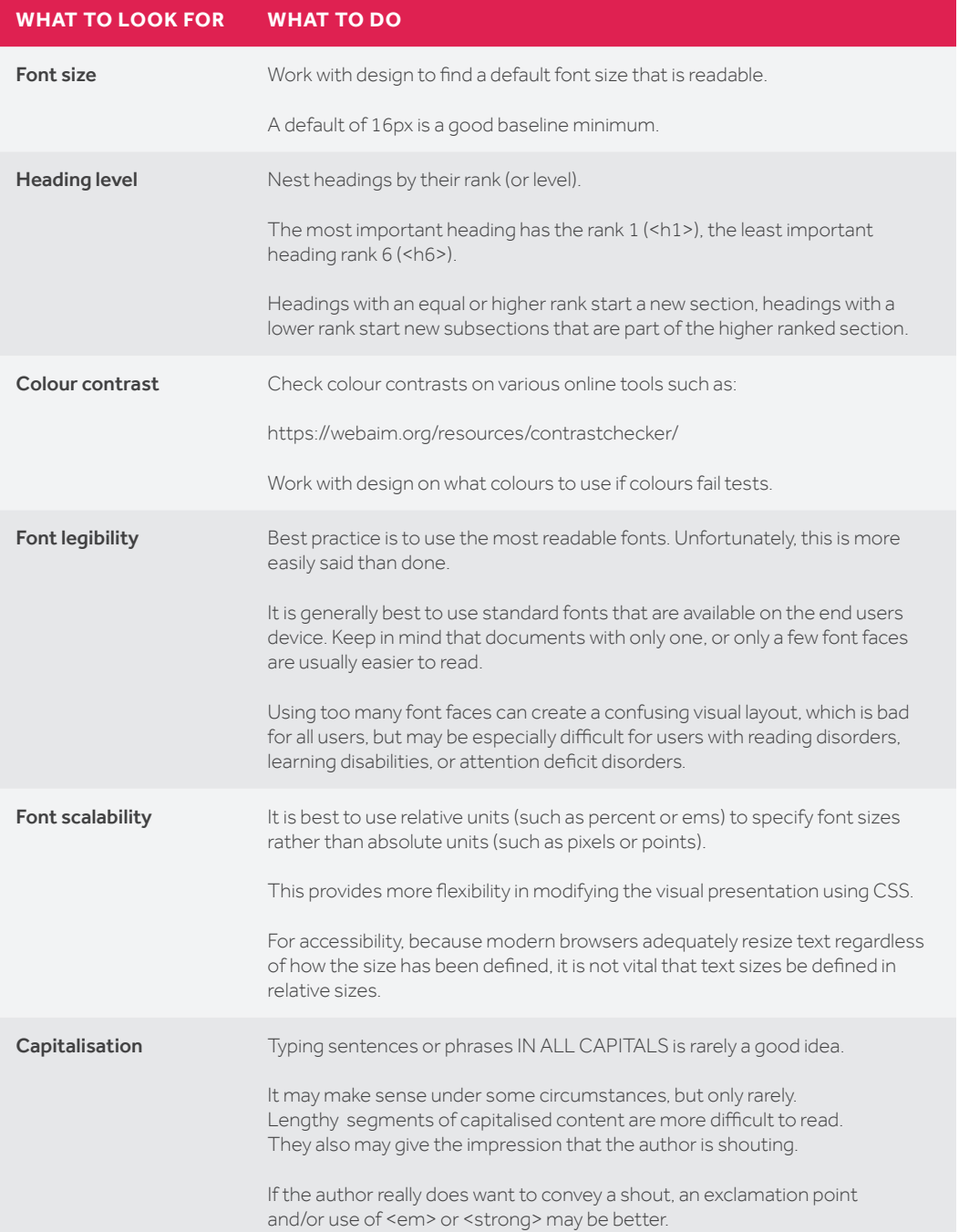

# **TEXT CHECKLIST LINKS CHECKLIST**

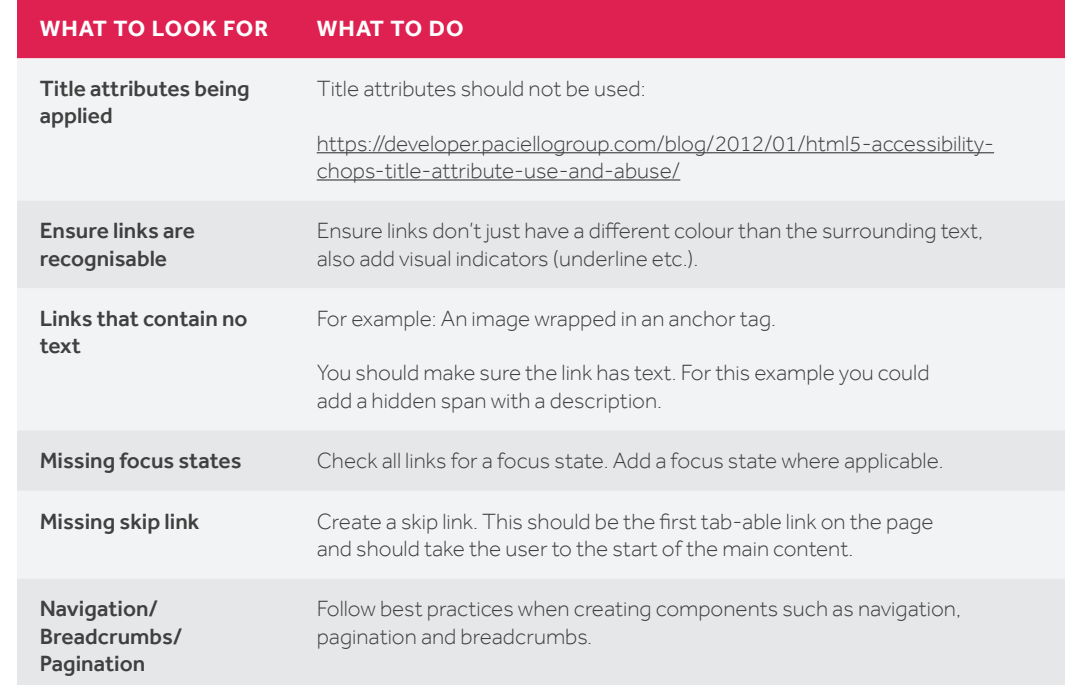

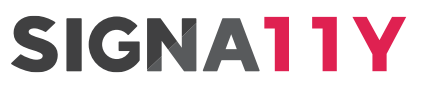

**OOO SIGNAL | ACCESSIBILITY** 

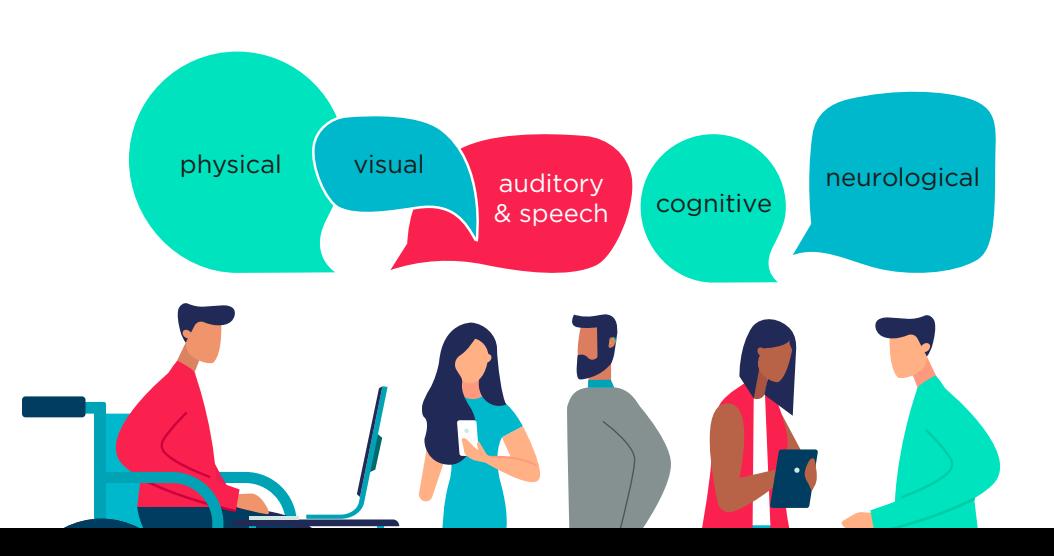

## **KEYBOARD CHECKLIST IMAGES CHECKLIST**

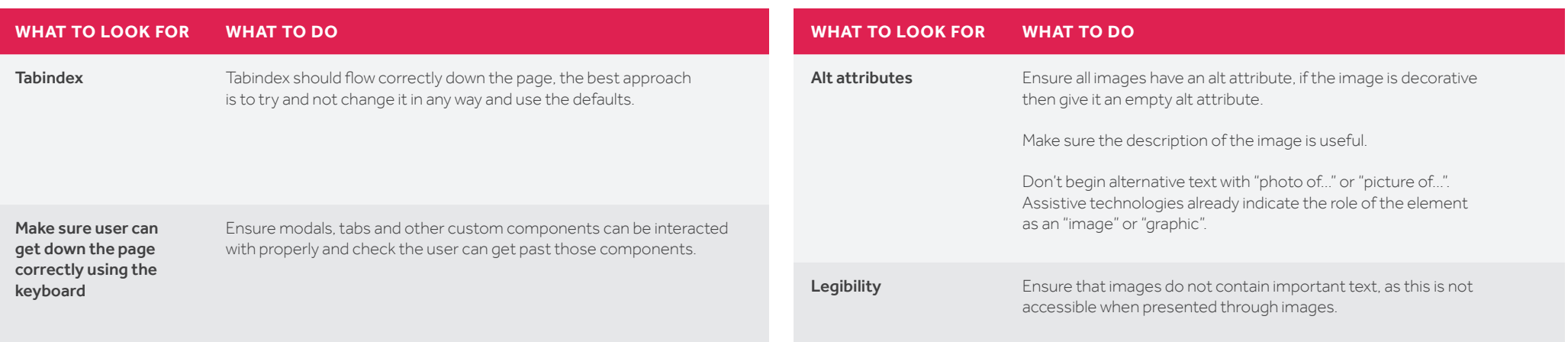

## **USEFUL TOOLS**

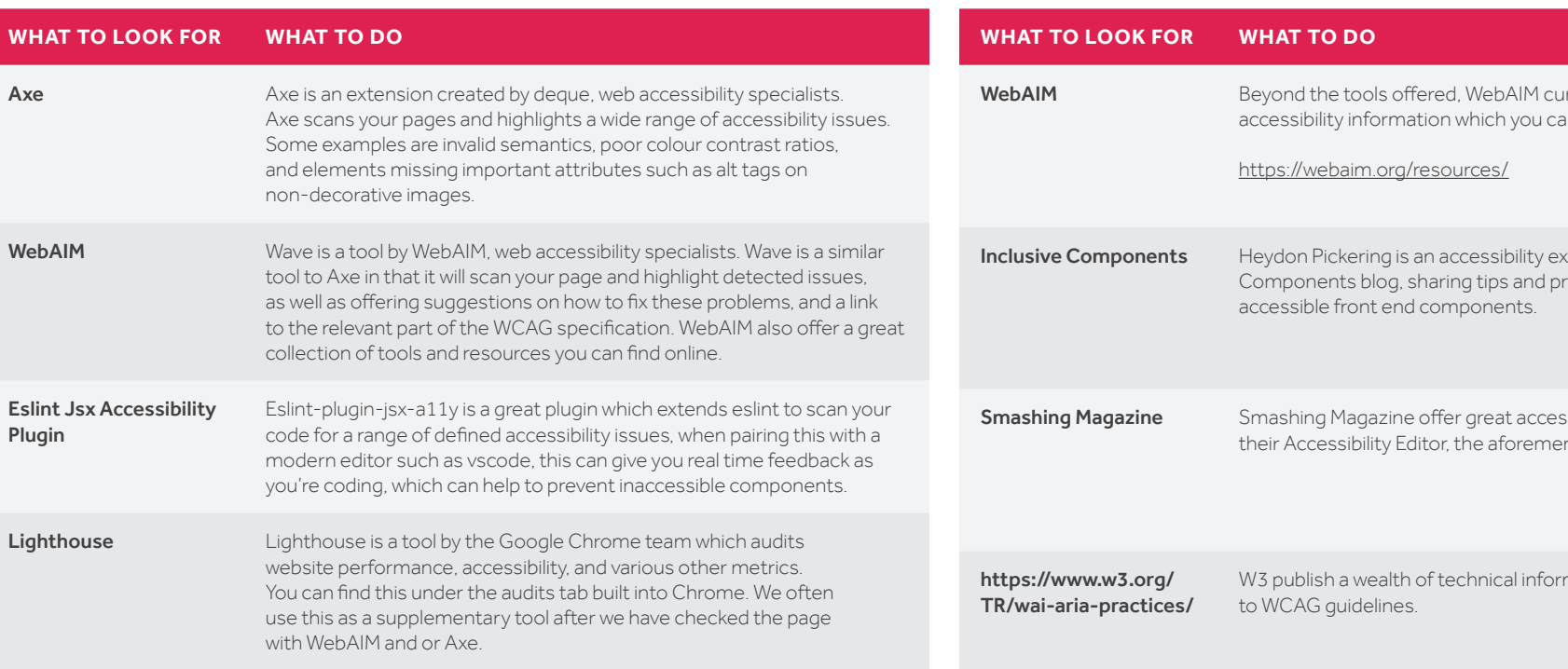

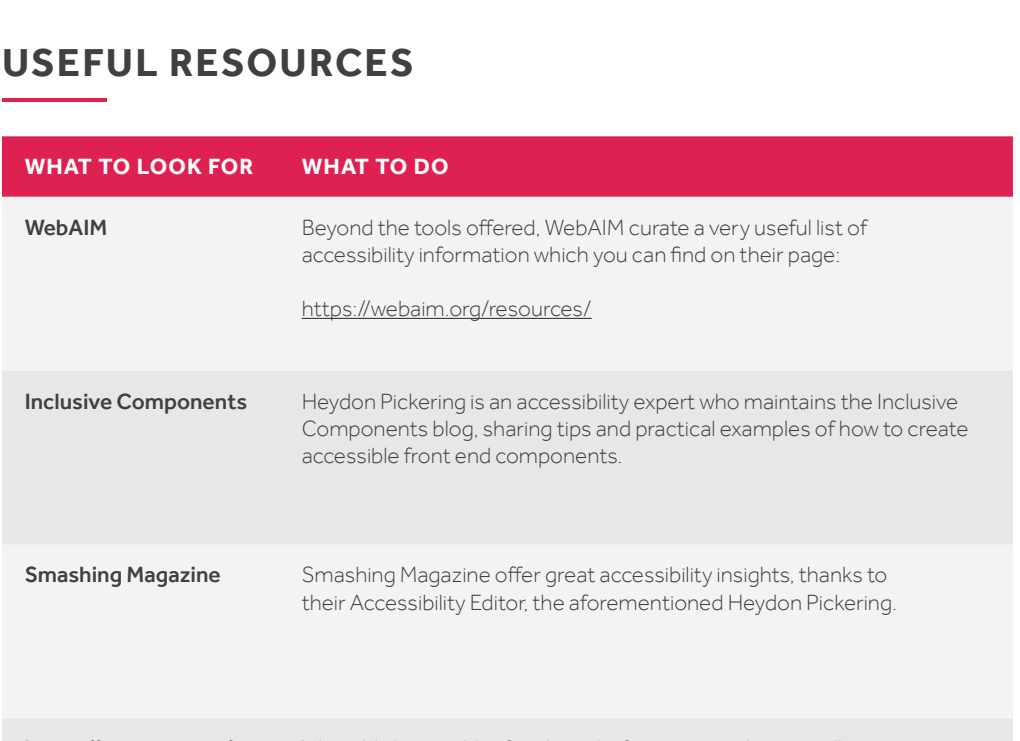

mation as how to adhere